[oxiane-ins](https://oxiane-institut.com)titut.com  [01 55 60](tel:+331 55 60 76 72) 76 72  [formation@o](mailto:formation@oxiane.com)xiane.com

# Google Analytics

Appréhender les leviers de l'amélioration de la performance d'un site inter

#### Filiè **O**pptimisation & Con**Seusion Tring & Analytics**

RÉFÉRENCE GGA1 DURÉE 2 JOURS (14H) 1 /390 ¬ PRIX UNITAIRE HT

## Description

Google Analytics est la solution de web analytique la plus installée au monde. quelques clics sur son site Internet une solution d analyse statistique très les grands sites de vente en ligne, Google Analytics s est imposé comme l formation, associant à la fois théorie et pratique, vous permettra de partir appliquant directement à Google Analytics

## Objectifs pédagogiques

- Appréhender les leviers du web analytique et de l optimisation de l au
- Configurer et paramétrer Google Analytics,
- Interpréter tous les rapports de Google Analytics,
- Présenter et mettre en forme des données dans Google Analytics

### Public cible

Commerciaux, référenceurs, chargés de marketing, webmaster, Chef de pro

# Pré-requis

Connaissances du monde de l internet et de la gestion de sites Internet

# Modalités d évaluation

L évaluation des acquis se fait tout au long de la session au travers d ate pendant la formation.

#### OXiane Institut

98 avenue du général Leclerc 92100 Boulogne-Billancourt

RCS Nanterre 430 112 250 000 21 / Cod Organisme de formation  $N^{\circ}$  11 92 16 52

 [oxiane-ins](https://oxiane-institut.com)titut.com  [01 55 60](tel:+331 55 60 76 72) 76 72  [formation@o](mailto:formation@oxiane.com)xiane.com

# Méthodes pédagogiques

50 % Théorie / 50 % Pratique

# Programme de la formation

PROGRAMME DE LA 1ERE JOURNÉE DE FORMATION

Introduction et généralités

- Présentation du monde du web analytique
- Présentation des solutions de web analytique du marché
- Introduction à Google Analytics

Installation et mise en place de Google Analytics

- Les cookies de Google Analytics
- Les différents types de code d installation de Google Analytics
- Vérifier que la solution est correctement paramétrée

Présentation des concepts clés de Google Analytics

- Concepts fondamentaux
- Taux de rebond
- URL/URI
- Page de destination
- Notions d objectif
- Évènements
- Interprétation des concepts fondamentaux

Naviguer dans Google Analytics

- Visite guidée de Google Analytics
- Naviguer dans Google Analytics
- Présentation du contenu de chacun des rapports

Configuration de Google Analytics

- Définition de la page par défaut
- Mise en place de différents profils
- Enlever les paramètres des urls

Objectifs et entonnoirs de conversion

#### OXiane Institut

98 avenue du général Leclerc 92100 Boulogne-Billancourt

RCS Nanterre 430 112 250 000 21 / Cod Organisme de formation  $N^{\circ}$  11 92 16 52

 [oxiane-ins](https://oxiane-institut.com)titut.com  [01 55 60](tel:+331 55 60 76 72) 76 72  [formation@o](mailto:formation@oxiane.com)xiane.com

- Présentation des différents types d objectifs
- Définition des objectifs
- Paramétrage des entonnoirs de conversion

#### Les filtres

- Comprendre le concept des filtres
- Différences filtres/Segments avancés
- Apprendre à configurer et mettre en place des filtres

#### PROGRAMME DE LA 2EME JOURNÉE DE FORMATION

Expressions régulières

- Les caractères spéciaux les plus importants en regex
- Apprendre à utiliser les expressions régulières dans Google Analytics

#### Les événements

- Présentation des évènements
- Savoir définir des événements pour son site Internet
- Apprendre à mettre en place des événements

#### Suivi de l e-commerce

- Définir un entonnoir de conversion avec Google Checkout
- Présentation du suivi de l e-commerce de Google Analytics
- Comprendre la problématique liée à l e-commerce

Les rapports personnalisés

- Savoir comment créer, enregistrer et modifier un rapport personnalisé
- Modifier un rapport personnalisé
- Intégrer un rapport personnalisé au tableau de bord
- Partager un tableau de bord

#### Les segments avancés

- Savoir ce qu est un segment
- Mise en place d un segment
- Appliquer un segment avancé à vos rapports

Moteur de recherche interne

Mettre en place un suivi du moteur de recherche interne à votre site

#### OXiane Institut

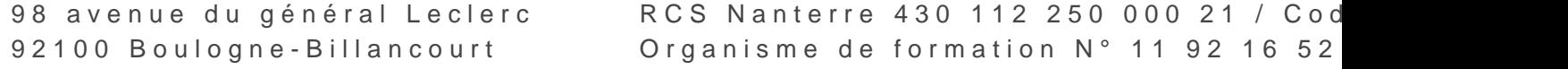

 [oxiane-ins](https://oxiane-institut.com)titut.com  [01 55 60](tel:+331 55 60 76 72) 76 72  [formation@o](mailto:formation@oxiane.com)xiane.com

• Apprendre à interpréter les données du rapport sur le moteur de reche Intégration et suivi des campagnes Google Adwords et Google Adsense

- Apprendre à lier un compte Google Adwords/Adsense à un compte Goog
- Savoir interpréter le rapport Publicité et Adsense

Bibliographie et ressources pratiques

# Qualité

Nos forma[tio](https://clever-institut.com/informations-utiles/)ns sont accessibles aux personnes en situatlich de handicap, pour

Programme m2s9 à éjourier le 2024

#### OXiane Institut

98 avenue du général Leclerc 92100 Boulogne-Billancourt

RCS Nanterre 430 112 250 000 21 / Cod Organisme de formation  $N^{\circ}$  11 92 16 52